# **Einsatz von Mehrkörpersimulation zur Ermittlung der dynamischen Kräften in einem Zahnradgetriebe**

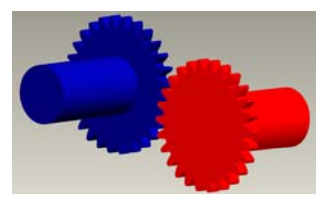

Kruk, R.; Kramarczuk, W.; Wieczorek A.

*In diesem Artikel wird die Mehrkörpersimulation–Methode (MKS) kurz erläutert, die für die Berechnung von Kräften und Lasten bzw. Ermittlung von kinematischen Verhalten von gesamten Anlagen dient. Die anhand von MKS erhaltenen Ergebnisse lassen sich für FE Simulationen als Randbedingungen einsetzen. Diese Methode wird auch bei einem Vergleich von experimentellen Ergebnissen angewendet. Ein einfaches Beispiel anhand eines Zahnradpaares wird im Rahmen des Artikels kurz beschrieben und simulierte Ergebnisse werden kurz präsentiert.* 

*In this paper there will be described few words about multi body simulation (MBS) in mechanical engineering. A simple example of a gearbox will be modelled with this method and the results of the simulated MBS model for calculated force, toraue and accelerometer will be presented.* 

# **1 Einleitung**

Steigender Wettbewerb zwischen Herstellern erfordert, dass neue Produkte immer schneller auf dem Markt eingeführt werden müssen. Dies darf jedoch keinen Einfluss auf die Qualität des Produktes haben. Zusätzlich sind dabei solche Merkmale wie Lebensdauer, Betriebsfestigkeit und gesamte Kosten des Produktes zu beachten. Die Erfüllung der Anforderungen stellt den Ingenieuren vor neue Aufgaben. Dieses Ziel lässt sich als Entwicklungsprozess bezeichnen, der mit verschiedenen Mitteln erreicht werden kann. Dazu zählen Methoden wie folgt:

- Analytische Methode
- Experimentelle Methode
- Hybridmethode

Die analytische Methode liefert ein Modell, das den entworfenen Prozess mathematisch und physikalisch beschreibt. Sie basiert normalerweise auf vereinfachten theoretischen Annahmen, die noch mit realen Bedingungen konfrontiert und verglichen werden muss. Die anhand analytischer Methode erhaltenen Ergebnisse liefern ein Verhalten des Modells aber nur näherungsweise.

Die experimentelle Methode basiert auf Versuchen, die auf einem Prototyp durchgeführt wurden. Aber die Herstellung des Prototyps ist sehr aufwendig und die Durchführung von Versuchen ist zeitaufwendig. Im Gegenteil zur analytischen Methode ist diese sehr genau, weil sie reale Betriebsbedingungen abbildet.

Die Hybridmethode verbindet beide oben genannten Methoden, die als Ziel die Verringerung von Kosten und Zeitaufwand bei Versuchen hat. Hier werden Prototypen nach numerischen Modellen gebaut. Die durchgeführten Versuche dienen zur Verifizierung des Modells, was als Folge Begrenzung der Prototypenzahl hat.

Die Erfüllung der Forderungen aus dem Anfang des Artikels ermöglichen die numerischen Methoden, die aus klassischen analytischen Methoden hergeleitet wurden. Mit der Hybridmethode können die numerischen Modelle verglichen werden, um einen Vergleich zwischen Theorie und Praxis zu schaffen.

Zu den numerischen Methoden kann man das Modellieren von Anlagen mit Hilfe von CAD–Systemen (Computer Aided Design), FE-Methode (Finiten Elemente Methode) oder MKS (eng.: MBS – Multi Body Simulation) zählen. Die FEM und MKS lassen sich sowohl getrennt als auch gemeinsam anwenden. Die Kombination von beiden Methoden liefert ein besseres Ergebnis von untersuchten (simulierten) Konstruktionen. Ein korrekt gebautes Modell ermöglicht eine genauere Analyse von mechanischen und dynamischen Eigenschaften bei relativ kleinerem Finanzaufwand. Damit kann eine Vorbereitung von mehreren Konstruktionslösungen, ihre numerische Untersuchung und Auswahl der besten Variante innerhalb kürzerer Zeit erreicht werden. Dieser Vorteil hat besondere Bedeutung für die Industrie und unterstützt die Arbeit von Ingenieuren.

#### **2 Mehrkörper Simulationsmethode**

MKS ist keine neue numerische Methode und wird zur Modellierung des dynamischen Verhaltens von Konstruktionen sowohl in vielen Forschungs- und Entwicklungszentren als auch in Industrie (Automobil-, Schienen-, Luftfahrtindustrie und Medizin) eingesetzt. Diese Art der Modellierung verwendet Elemente wie starre Körper, Federdämpfer-Elemente und definierbare Randbedingungen (z.B.: äußere Kräfte, Momente, Geschwindigkeit, Verschiebung). Die starren Körper lassen sich beliebig durch Verbindungselement zusammen verbinden. Wichtig dabei ist, dass die Körper durch Masse, Trägheitsmomente und Schwerpunkt definiert sind. Sie werden als Massenpunkte im Modell abgebildet. Die Verbindungselemente werden durch Feder und Dämpfer abgebildet und dazu braucht man genaueren Angaben für Steifigkeit und Dämpfung, die die Relation zwischen den verbundenen Körper abbildet. Sie werden im Modell als massenlose Elemente betrachtet.

Zusätzlich enthält das Modell Koordinatensysteme und zentrale Hauptträgheitsachsen. Wichtig für die Modellierung sind Freiheitsgrade (DOF) des Körpers, Lasten, ihre Verläufe (z.B. Zeitabhängigkeit) und in welchen Punkten des Modells sie angebracht sind.

Eine schematische Darstellung eines MKS- Modells ist in dem

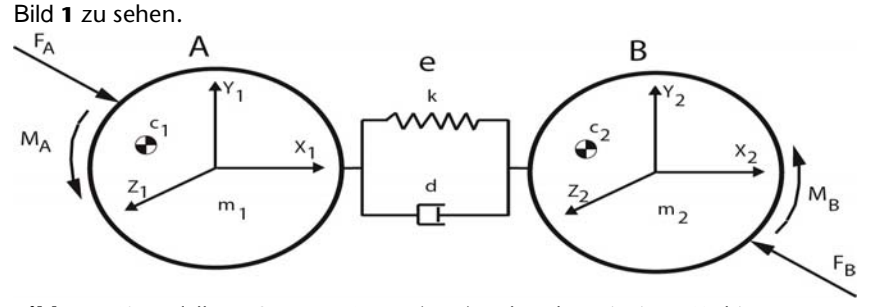

**Bild 1:** MKS Modell von 2 starren Körper (**A**, **B**) verbunden mit einem Verbindungselement **e**

Die angegeben Daten ermöglichen die Aufstellung von einem Differentialgleichungssystem, das das untersuchte Produkt abbildet und dessen Lösung die geforderten Informationen liefert. Die detaillierte Vorgehensweise zur MKS–Modellierung wird im Buch /1/ erläutert.

Die Aufstellung von Differentialgleichungssystemen für reelle Konstruktionen ist eine schwierige Aufgabe, besonders wenn die Anlagen aus vielen Komponenten bestehen. Deswegen wurde das MKS-System so aufgebaut, dass man keine Gleichungssysteme bauen muss. Die Modelle werden im ersten Schritt durch Übertragen von fertigen Körpern mit ihren Eigenschaften (Masse, Trägheitsmomente) zusammengebaut, die im üblichen CAD Systemen erzeugt wurden.

Als Nächstes werden die Freiheitsgrade (translatorisch, rotatorisch) der Körper definiert. Um einen Mechanismus zu erzeugen, müssen die Verbindungselemente und Randbedingungen definiert werden.

Ein so gebautes Modell wird automatisch über das System in ein Gleichungssystem umgewandelt, das daraufhin iterativ gelöst wird. In der Regel dauert die Lösung eines solchen Systems nicht lange und ist kürzer als bei der FE-Methode. Das ist vorteilhaft, weil es ermöglicht, eine Optimierung und eine Änderung des Modells im Fall von unbefriedigenden Simulationsergebnissen schnell durchzuführen.

Die Simulationen können für einen gewissen Zeitabschnitt gemacht werden und dann bekommt man als Ergebnis einen zeitlichen Verlauf von einer gewünschter Größe (Kraft, Moment, Beschleunigung, Geschwindigkeit, Verschiebung, Verdrehung, usw.). Da die Lösung für mehrere Punkte des Modells (Starre Körper) erfolgt, ist es möglich einen Punkt auszuwählen und die Verläufe dort genauer zu analysieren. Diese Ergebnisse lassen sich mit den reellen gemessen Ergebnissen vergleichen, um eine Kotrolle des Modells zu erreichen.

MKS-Systeme ermöglichen eine Simulation von Verläufen für angegebene Randbedingungen (Anfangswerte), wie Auslenkung, Geschwindigkeit, Beschleunigung (translatorisch, rotatorisch) bzw. Kräfte und Momente in definierten Punkten. MKS bietet auch die Möglichkeit eine graphische animierte Darstellung von kinematischen Zusammenhängen des Modells, sowohl zur Kontrolle, als auch für ein besseres Verständnis von beweglichen Teilen in der betrachteten Anlage zu erstellen.

## **3 Modell von Zahnradgetriebe**

Zur Abbildung der MKS-Methode wird die Vorgehensweise bei der Modellierung eines Zahnradgetriebes in diesem Kapitel erläutert. Zur Analyse wurde ein Zahnradgetriebe mit gerader Verzahnung gewählt. Die Parameter des Getriebes sind in der **Tabelle 1** zu sehen.

Zum Modell gehören neben den Zahnrädern noch zwei Wellen mit 50 mm Durchmesser und 100 mm Länge. Eine 3D- Darstellung des Modells ist in **Bild 2** gezeigt.

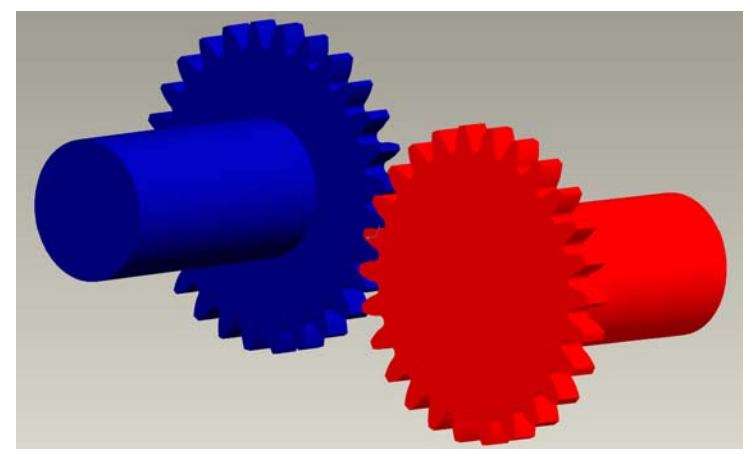

**Bild 2:** 3D CAD Modell von simulierten Getriebe

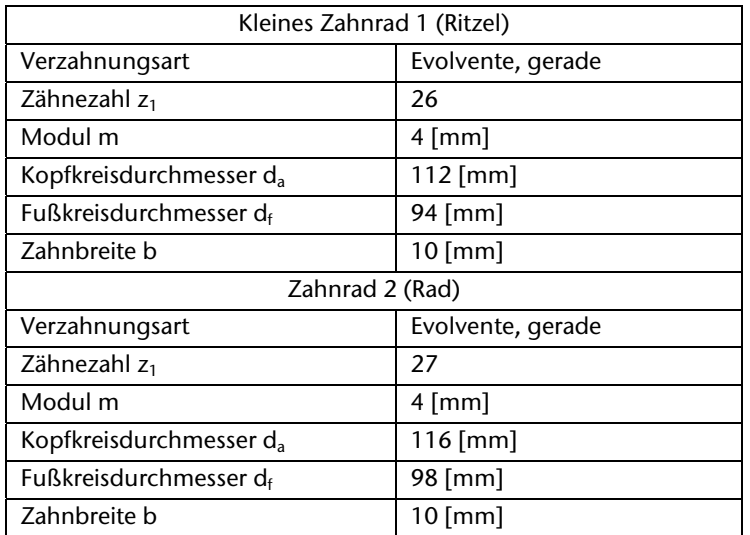

**Tabelle 1:**Daten von analysierten Zahnrädern

In dem Fall haben alle Körper nur einen definierten Freiheitsgrad, um die Drehung um die Drehachse zu gewährleisten. Die Zahnräder wurden mit einem Eingangsmoment (zeitveränderlicher Verlauf) angetrieben, dessen Verlauf ist im Bild 3 zu sehen. Damit die Realität abgebildet wird, wird zusätzlich zur Ausgangswelle ein Lastmoment definiert. Das Lastmoment ist hier konstant und beträgt in dem Fall 10 Nm.

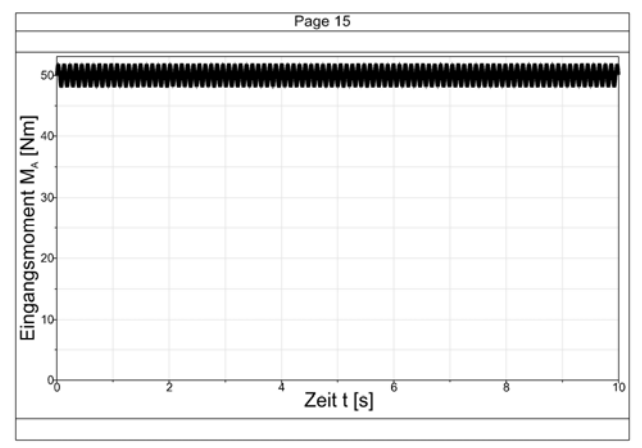

**Bild 3:** Verlauf des Eingangsmomentes vom simulierten Getriebe

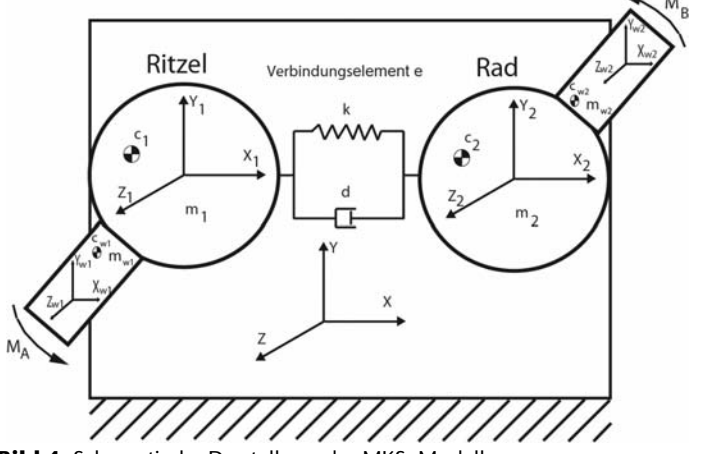

**Bild 4:** Schematische Darstellung des MKS- Modells

Das Bild 4 stellt das MKS Modell vom implementierten Getriebe dar. Neben starren Körpern (Ritzel, Rad, Welle1, Welle2) wird ein Verbindungselement eingesetzt, das beide Räder verbindet. Dieses Element wurde aus der Standardbibliothek des MKS-Systems genommen, aber es gibt die Möglichkeit für komplizierte Bauteile (z.B. Gleitlager) ein eigenes Element zu definieren und einzusetzen.

#### **4 Ergebnisse der Simulation**

Das dargestellte einfache Modell eines Zahnradgetriebes wurde mit Hilfe von SIMPACK Software simuliert. Die große Anzahl von generierten Verläufen, die in jedem vorher definierten Punkt errechnet wurden, zwingt zur Auswahl von Ergebnissen, die in dem Artikel präsentiert werden. Anhand der Verläufe ist eine genauere Analyse des Elementes möglich und die gewonnenen Informationen können für Berechnung von Maschinenelementen der Anlage (z.B.: Lagerauslegung) genutzt werden. Im Bild 5 sind Verläufe für Kräfte im Getriebe zu sehen.

Es ist möglich auch Verläufe von Momenten in den Punkten des Modells zu generieren und analysieren. Diese Verläufe sind im Bild 6 gezeigt. Aus diesem Bild lässt sich ablesen, dass das Moment auf der Ausgangswelle (3) die Werte vom Eingangsmoment (1) erst nach gewisser Zeit erreicht.

Für das dynamische Verhalten des Getriebes wichtig sind auch Verläufe von Beschleunigungen und ein solcher Verlauf für die Winkelbeschleunigung des Ritzels ist in Bild 7 dargestellt. Diese Beschleunigung kann als Antwort des Ritzels auf die Anregung durch das Lastmoment (Eingangsmoment) betrachtet werden.

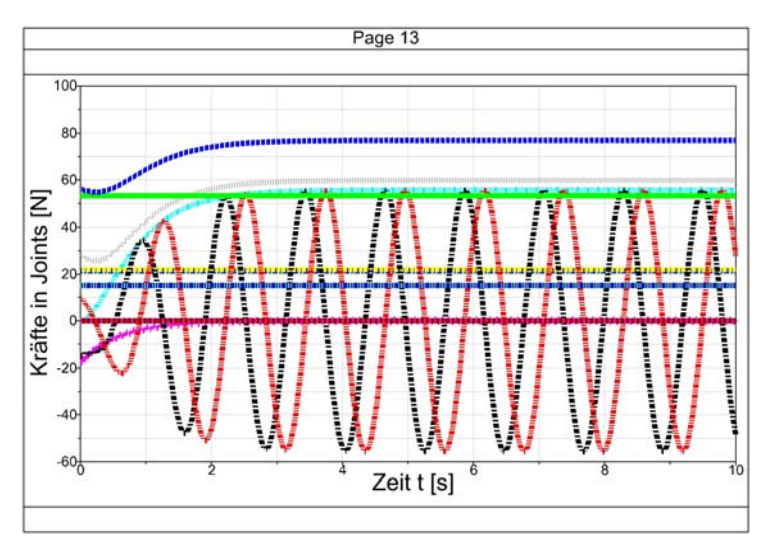

**Bild 5:** Simulierte Kraftverläufe in dem MKS-Modell vom Getriebe

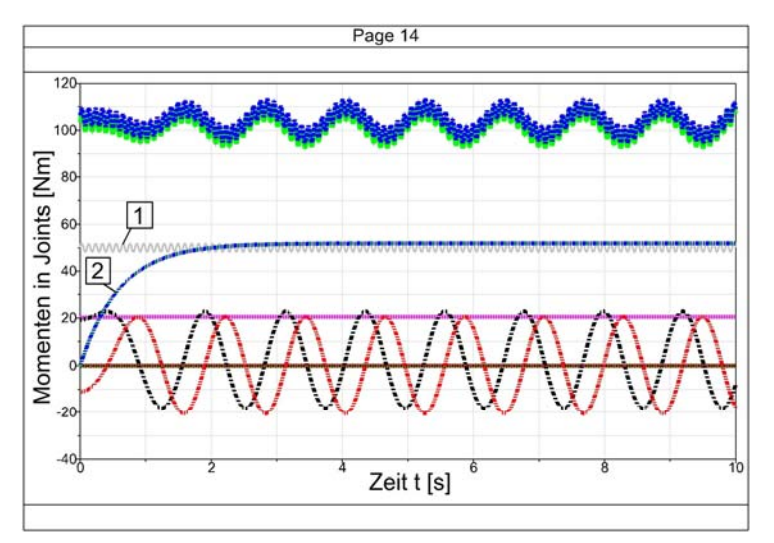

**Bild 6:** Simulierte Momente in dem MKS-Modell vom Getriebe

## **5 Zusammenfassung**

Die dargestellte Modellierungsart lässt sich ganz gut zur Unterstützung des Konstruktionsprozesses einsetzten und die dargestellten Ergebnisse präsentieren nicht alle Möglichkeiten der Methode. Diese Ergebnisse sollen nur als Einführung betrachtet werden.

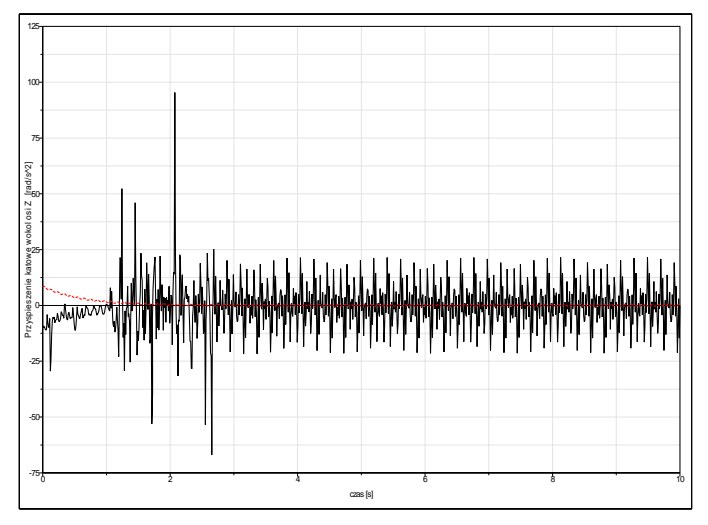

**Bild 7:** Simulierte Beschleunigung in dem MKS- Modell vom Getriebe

Bei dem heutigen Stand der Technik ist eine Kopplung von Messsignalen von Kräften, Momenten, Beschleunigungen, usw. auf den reellen Objekten wie Zahnradgetrieben mit Simulationen möglich. Solche Signale können direkt als Eingangsfunktionen für Randbedingungen genommen werden und nach dem Simulationsvorgang die künstlich erzeugten Ergebnisse mit entsprechenden reell aufgenommenen Antworten verglichen werden.

# **6 Literatur**

- /1/ Kruszewski, J., Sawiak, S., Wittbrodt, E.: Metoda sztywnych elemtow skonczonych w dynamice konstrukcj. Wydawnictwo Naukowo-Techniczne, Warszawa 1999
- /2/ Vöth, S.: Dynamik schwingungsfähiger Systeme. Von der Modellbildung bis zur Be-triebsfestigkeitsrechnung mit MATLAB/SIMULINK. Vieweg, Wiesbaden 2006
- /3/ Krings, W., Waller, H.: Matrizenmethoden in der Maschinenund Bauwerksdynamik. Bibliographisches Institut AG, Zürich 1975
- /5/ SIMPACK Reference. INTEC GmbH, Wessling 2007